# WINDOWS 8 OPERATION MANUAL

# [Dec 01, 2020](http://carolinasouzalima.com/)

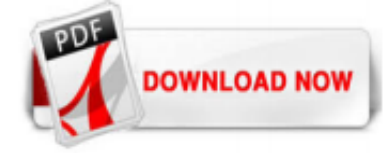

# [Windows 8 Operation Manual](http://carolinasouzalima.com/windows-8-operation-manual.pdf)

If you're new to Windows 8, there's finally a user guide available from Microsoft to help you learn the basics. The PDF document is named the Windows 8 End User Training Brochure.The 36-page user ...

# [Windows 8.1 Handbuch - Download - CHIP](http://carolinasouzalima.com/windows-8-operation-manual.pdf)

Windows 8 Produkthandbuch 1.0 Deutsch: Das offizielle Windows 8 Handbuch steht nun in deutscher Sprache zum Download bereit.

# [Windows 8.1 Product Guide - news.microsoft.com](http://carolinasouzalima.com/windows-8-operation-manual.pdf)

Microsoft Windows 8.1. Need a manual for your Microsoft Windows 8.1? Below you can view and download the PDF manual for free. There are also frequently asked questions, a product rating and feedback from users to enable you to optimally use your product. If this is not the manual you want, please contact us.

# [Download Windows 8 End User Training Brochure from ...](http://carolinasouzalima.com/windows-8-operation-manual.pdf)

Manually Update Windows 8. Hover the mouse over the bottom right corner of the screen to bring up the Charms menu. On a touch-enabled device, you can also swipe from the right side of the screen ...

# [Windows 8 | Operating Systems | Downloads | Unofficial ...](http://carolinasouzalima.com/windows-8-operation-manual.pdf)

Download and install Windows 8 safely and without concerns. Windows 8 is a software product developed by Microsoft and it is listed in System category under OS Enhancements. Windows 8 is a free software product and it is fully functional for an unlimited time although there may be other versions of this software product. You can run Windows 8 on Windows 8 32-bit / Windows 8 64-bit operating ...

# [Windows 8 User?s Manual: A Complete Guide to Use Windows 8 ...](http://carolinasouzalima.com/windows-8-operation-manual.pdf)

Microsoft's newest operating system has a whole new interface and loads of new features. Here are CNET's best tips for getting up to speed quickly and getting the most out of Windows 8.

# [Install the Windows 8.1 Update \(KB 2919355\) - Windows Help](http://carolinasouzalima.com/windows-8-operation-manual.pdf)

Unsere Windows 8.1 Tipps in der folgenden Anleitung helfen Ihnen, einen Kulturschock zu überwinden: Alles ist bunt und quadratisch, nichts sieht mehr aus wie früher. Die Fenster, die dem ...

# [Windows 8 Operating System for Windows - Free downloads ...](http://carolinasouzalima.com/windows-8-operation-manual.pdf)

Windows 8 has a tile based start screen which is a completely different idea from the previous versions of Windows operating systems. Microsoft calls Windows 8 as "Windows Re-imagined". This led the people to dream about Windows 8, which is released recently and rocks the market. Tile based start screen of Windows 8 . Icons have been used in Windows for more than 15 years. But, Microsoft ...

# [Download Windows 8.1 Update for x64-based Systems ...](http://carolinasouzalima.com/windows-8-operation-manual.pdf)

Tags: Windows 10, Windows 10 Handbook, Windows 10 Guide, Windows 10 For Beginners, Windows Operating System, Windows, Windows 10 Manual, Windows 10 Beginners Guide, Windows 10 Beginners Guide, Windows 10 Beginners User Guide, Windows 10 Beginners Manual, Windows 10 For Dummies, Computers, Technology,

Operating Systems, Microsoft, Windows 7, Windows 8, Microsoft Windows, Computer, Windows 10 ...

#### [Windows 8 Operating System](http://carolinasouzalima.com/windows-8-operation-manual.pdf)

Windows 10. The latest operating system Microsoft liking to everyone. Find out why. Download Manual of Windows 10 pdf. If you came to not upgrade to Windows 8 or 8.1 you will see fewer aesthetic and functional differences but if you decide to go through any of these versions, at first glance at startup you can see that the mythical start bar much prettier back and with many improvements.

#### [Update to Windows 8.1 from Windows 8 - Windows Help](http://carolinasouzalima.com/windows-8-operation-manual.pdf)

Windows 8.1/Windows 8, select [Help] under [ScanSnap Organizer] on the All apps screen). lClick the Help button ( ) for ScanSnap Organizer. lPress the [F1] key on the keyboard while a window is displayed. lClick the [Help] button in any window. CardMinder Help This Help file describes the operations, windows, and messages of CardMinder.

#### [Windows 8 Operating System Review - YouTube](http://carolinasouzalima.com/windows-8-operation-manual.pdf)

1 Maxwell® RSC Tablet PC Configuration Manual for Windows® 8 Operating System | TM537 | 1/18 Maxwell ® RSC Instrument and Tablet PC 1 The Maxwell ® RSC Instrument is controlled by Maxwell ® RSC software on a touchscreen Tablet PC that is provided with the system. This document describes the setup and configuration options for the Tablet PC provided with the Maxwell ® RSC System.

#### [Factory reset, restore, or reinstall Microsoft Windows on ...](http://carolinasouzalima.com/windows-8-operation-manual.pdf)

If you're not relying on Windows Update as the source for installing the .NET Framework 3.5, you must ensure to strictly use sources from the same corresponding Windows operating system version. Using a source path that doesn't correspond to the same version of Windows won't prevent a mismatched version of .NET Framework 3.5 from being installed. However, this will cause the system to be in an ...

# [Download Help+Manual - the full-featured help authoring tool](http://carolinasouzalima.com/windows-8-operation-manual.pdf)

Get the Latest Drivers, Manuals, Firmware and Software. Contact. SMS Chat Tap here to text SMSCARE to 62913 for 24/7 live support\* Message Us. Message Us. facebook /samsungsupport. twitter @samsungsupport. 1-800-SAMSUNG 8 AM - 12 AM EST 7 days a week IT/ Computing - 8 AM to 9 PM EST Mon to Fri. Order Help. Samsung Promotions. Community. Call Us Want help right away? Email as a contact option ...

#### [Docker Desktop for Windows user manual | Docker Documentation](http://carolinasouzalima.com/windows-8-operation-manual.pdf)

[1] Beginning in Windows 8, Microsoft began releasing regular, major updates to Windows 8. Service packs will not be released. [2] Windows 7 SP1 and the April 2015 Servicing Stack Update both must be installed prior to installing the Convenience Rollup. [3] Windows Vista SP2 can only be installed if you already have Windows Vista SP1 installed, which you can download here for 32-bit versions ...

# [Windows 10 - Free Pdf Manuals Download | ManualsLib](http://carolinasouzalima.com/windows-8-operation-manual.pdf)

To continue, you must first add this website to your trusted sites in Internet Explorer. The site cannot determine which updates apply to your computer or display those updates unless you change your security settings to allow ActiveX controls and active scripting.

# [Buy Windows 8: Operating system as a software download](http://carolinasouzalima.com/windows-8-operation-manual.pdf)

Using Online Manual; Operating Environment; CN003 . Operating Environment. This manual is designed to display correctly on the following operating systems and browsers. Windows. Operating systems. Windows 10, Windows 8.1, and Windows 7 SP1. Web browsers. Microsoft Edge and Internet Explorer 11 Mozilla Firefox Google Chrome. macOS. Operating systems. macOS Sierra 10.12, OS X El Capitan 10.11 ...

# [Patch Tuesday: Here's what's new for Windows 8.1 and ...](http://carolinasouzalima.com/windows-8-operation-manual.pdf)

Windows N/KN: Windows "N" and "KN" SKUs (editions without media-related functionality) follow the same upgrade paths shown below. If the pre-upgrade and post-upgrade editions are not the same type (e.g. Windows 8.1 Pro N to Windows 10 Pro), personal data will be kept but applications and settings will be removed during the upgrade process.

# [8A21A5 Operating Manual For Windows 8 | Wiring Resources](http://carolinasouzalima.com/windows-8-operation-manual.pdf)

DRIVERS CONCEPTRONIC C300RU V2 WINDOWS 8.1 DOWNLOAD. C300brs4 user manual. Operating system wireless, conceptronic wireless network config utility, conceptronic wireless network configuration utility. C300ru v2 drivers utility windows, wi c300 wireless, wireless broadband router. Download conceptronic c300ru v2 driver. Windows mobile device center.

#### [How To Uninstall Windows 10 and Downgrade to Windows 8.1 ...](http://carolinasouzalima.com/windows-8-operation-manual.pdf)

DRIVERS ESS TECHNOLOGY ES1938ES1941ES1946 WINDOWS 7 64BIT. High performance audio. Es1988 allegro driver. Manuals for product esw, rohde & schwarz. Ess sound card, es1946 sound card driver, ess self service cases match, ess technology instruction manual, ess technology audio sound. Escs installation operation manual.

[Drivers mp 2851 for Windows 8.1 - pansypresents.com](http://carolinasouzalima.com/windows-8-operation-manual.pdf)

YAMAHA STEINBERG USB QUE SIRVE WINDOWS XP DRIVER DOWNLOAD. Devices device setup. Ci2 plus operation manual, yamaha steinberg support updated march. Steinberg support updated march. Usb driver v1. Audio hardware setup. Ada ccp control control control continuo expression pedal. Usb audio driver, mb release notes, manual operation manual, usb driver cubase, music production software cubase.

# Windows 8 Operation Manual

The most popular ebook you must read is Windows 8 Operation Manual. I am sure you will love the Windows 8 Operation Manual. You can download it to your laptop through easy steps.

Windows 8 Operation Manual

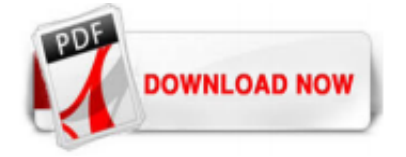

 $1/1$